### Porovnávání desetinných čísel, parametry typu float a double ISU-cv12

#### Ing. Jakub Husa

Vysoké Učení Technické v Brně, Fakulta informačních technologií Božetěchova 1/2. 612 66 Brno - Královo Pole

ihusa@fit.vutbr.cz

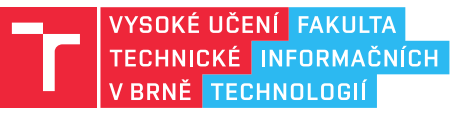

25. dubna 2024

## Porovnávání desetinných čísel

### Porovnávání desetinných čísel

Desetinná čísla porovnáváme instrukcí FCOMI:

- *•* Instrukce nastaví příznaky C0, C2 a C3 v registru FSTAT (FPU), a namapuje je na příznaky registru EFLAGS (CPU), podle kterých pak můžeme skákat.
- *•* Porovnává obsah registru ST0 s registrem z operandu.

1 fcomi st1 ; STO porovnej s ST1 a nastav EFLAGS

Příznaky jsou do registru EFLAGS namapovány tímto způsobem:

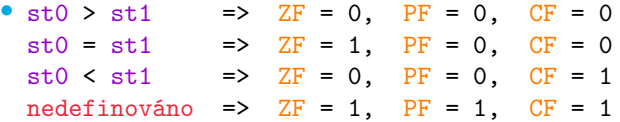

Mapování odpovídá podmíněným skokům pro bez-znaménková čísla JA, JB, JE, ... :

```
\begin{array}{ccc} 2 & \text{fcomi st1} \\ 3 & \text{ja} \end{array} ; STO porovnej s ST1
\begin{array}{ccc} 3 & \text{ja} \\ 4 & \text{ib} \\ 1 & \text{mensi} \end{array} ; skoc pokud ST0 < ST1
\begin{array}{ccc} 4 & \text{jb} & \text{mensi} \\ 5 & \text{je} & \text{stejne} \\ 6 & \text{stejne} & \text{sheo} & \text{pokud} \\ 7 & \text{skeo} & \text{pokud} \\ 8 & \text{no} & \text{sev} \end{array}je stejne ; skoc pokud STO == ST1
6 \int jp chyba ; skoc pokud STO a ST1 jsou neporovnatelne (NaN > 0?)
```
#### <u>l ret</u>

**In Fin** 

Program ze vstupu načte dvě desetinná čísla, porovná je, a vypíše to větší z nich:

```
1 %include 'rw32.inc' ;knihovna pro vstup a vystup
\begin{array}{c} 2 \\ 3 \end{array}section .text ; kodovy segment
\begin{array}{c|c} 4 & \text{main:} \\ 5 & \text{c.} \end{array}5 call ReadDoubleNewLine ; nacti prvni vstup<br>6 call ReadDoubleNewLine : nacti druhv vstup
        call ReadDoubleNewLine ; nacti druhy vstup
7
8 fcomist1 ; STO porovnej s ST1 a nastav EFLAGS<br>9 ia skip : pokud je ST0 > ST1 tak skoc na nav
        9 ja skip ; pokud je ST0 > ST1 tak skoc na navesti SKIP
10 fxch st0, st1 ; vymen hodnoty v registreh ST0 a ST1
11 skip:
12 call WriteDoubleNewLine ; vypis obsah registru ST0
13<br>14
14 fstp st0 ; odstran ST0
        fstp st0 ; odstran ST0
16 ret
```
#### Na procvičení

### Vyzkoušejte si:

- *•* Vytvořte si inicializované pole několika 32b desetinných čísel (arr), a dvě 32b desetinná čísla s hodnotami mínus nekonečno (ninf) a Not-a-Number (qnan).
- *•* Napište funkci Maximum volanou dle konvence PASCAL.
- *•* Pokud jsou parametry funkce neplatné (delka <= 0 nebo pole == 0), její návratovou hodnotou (ST0) je konstanta Not-a-Number (viz. cv11s4).
- *•* Jako počáteční hodnotu maxima použijte konstantu mínus nekonečno.

```
1 %include 'rw32.inc' ;knihovna pro vstup a vystup
2 section .data (3) section .data (3) ; inicializovany datovy segment
3 arr dd 1.0, 4.0, 2.0, 5.0, 3.0; pole peti 32b desetinnych cisel<br>4 ninf dd :??? : konstanta minus nekonecno
4 ninf dd ;??? ; konstanta minus nekonecno<br>5 onan dd :??? ; konstanta Not-a-Number
        qnan dd ;??? ; is in the set of the set of the set of the set of the set of the set of the set of the set of t
6 section .text ; kodovy segment<br>7 main:
    main:
8 push arr ; predej adresu pole (prvni parametr)
9 push dword 5 ; predej delku pole (druhy parametr)
10 call Maximum (call Maximum) ; zavolej funkci Maximum
11 | call WriteDoubleNewLine ; vypis obsah STO (navratova hodnota)
12 | fstp st0 ; odstran obsah ST0
13 ret
```
#### l Fer

## Parametry typu float

### Předávání desetinných čísel

**TELES** 

Desetinná čísla typu float (32b) načítáme a vypisujeme z registru EAX:

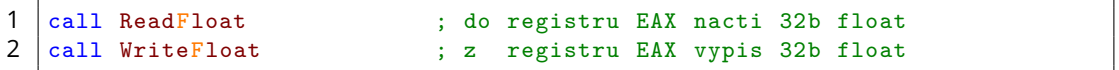

Abychom hodnotu z dostali EAX do ST0 použijeme paměťový segment zásobník:

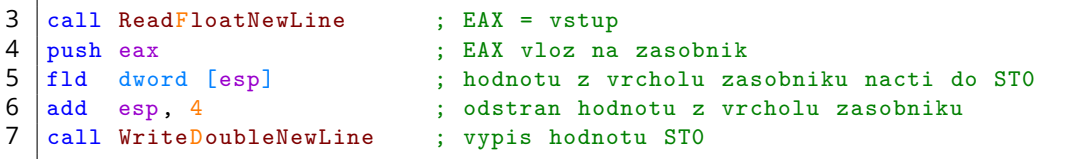

Konstanty typu float na paměťový segment zásobník, nebo do registrů CPU, ukládáme použitím makra \_\_float32\_\_() z překladače NASM:

```
8 \text{ | mov} eax, _{-1}float32<sub>--</sub>(0.5) ; do registru EAX uloz 32b float (0.5)
 9 call WriteFloatNewLine ; z registru EAX vypis 32b float
10
11 \begin{array}{|l|l|}\n11 & \text{push} & \text{1} & \text{1} & \text{1} & \text{1} & \text{1} & \text{1} \\
12 & \text{push} & \text{dword} & 0.5 & \text{1} & \text{1} & \text{1} & \text{1} & \text{1} \\
13 & \text{push} & \text{dword} & 0.5 & \text{1} & \text{1} & \text{1} & \text{1} & \text{1} & \text{1} \\
\end{array}12 push dword 0.5 ; CHYBA - bez pouziti makra float nejde ulozit
```
## Vracení desetinných čísel

 $|\mathbf{r}|$ 

Obsah registrů FPU není možné vložit na zásobník:

**push STO** ; CHYBA - instrukce CPU, registr FPU

Problém obejdeme použitím lokálních proměnných:

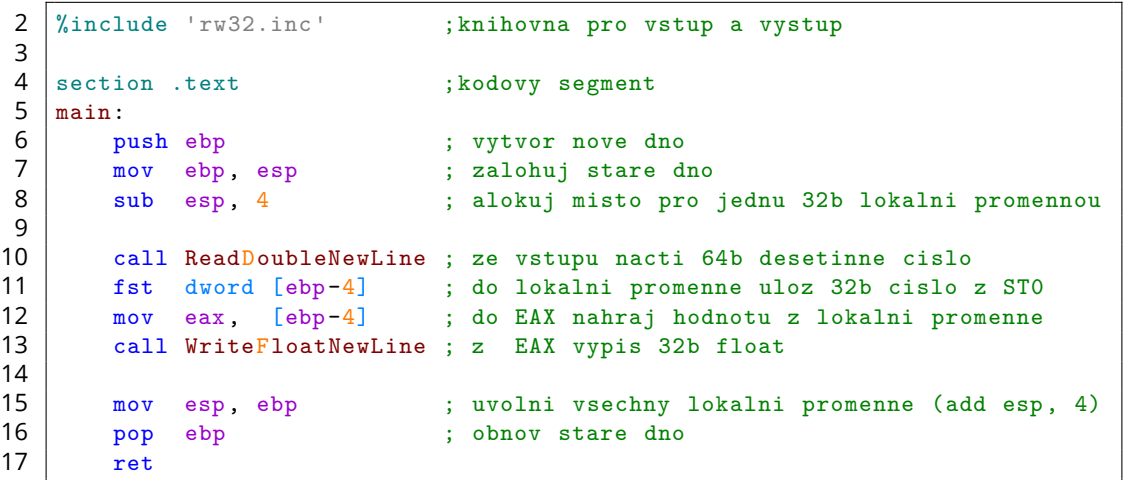

## $|E|$

Funkce sečte dvě desetinná čísla (X a Y) typu float, předaná hodnotou přes zásobník:

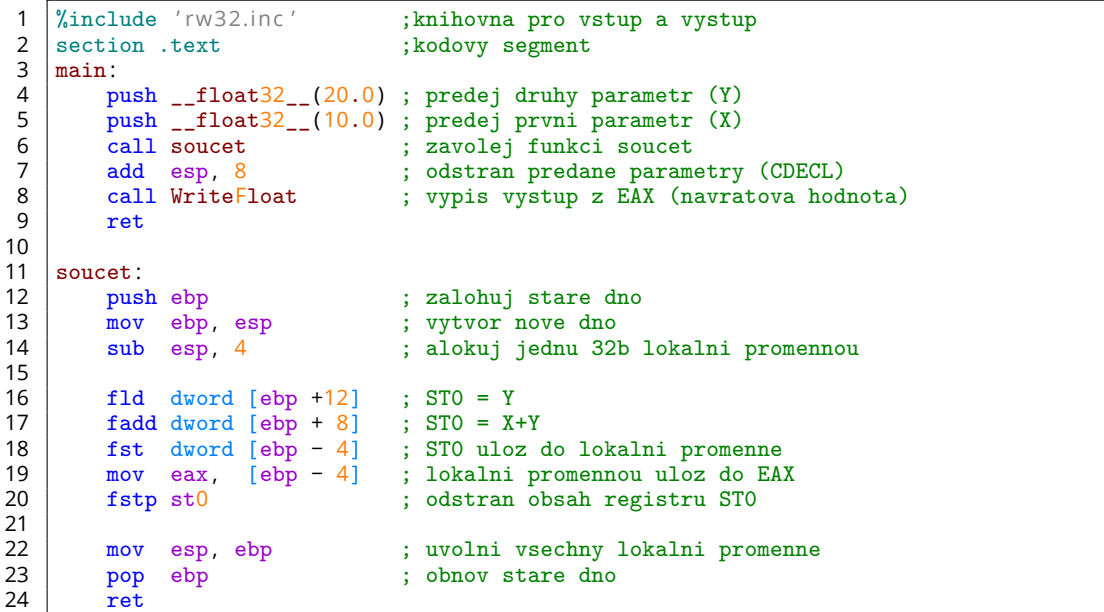

#### Na procvičení

Vyzkoušejte si:

- *•* Napište funkci Odmocnina volanou dle konvence STDCALL.
- *•* Funkce spočítá odmocninu parametru X, a to **BEZ** použití instrukce FSQRT, provedením deseti iterací babylonské metody definované iterační rovnicí:

$$
Y_{i+1} = \frac{1}{2}\left(\frac{X}{Y_i} + Y_i\right)
$$

- *•* Pro jednoduchost můžete předpokládat že X vždy bude kladné číslo.
- Jako počáteční hodnotu odmocniny Y<sub>0</sub> použijte vstupní hodnotu X.

#### Například:

*•* 2.0 => 1.41421  $4.0$  => 2.00000 *•* 10.0 => 3.16228 *•* 100.0 => 10.00000

```
1 %include 'rw32.inc' ; knihovna
2 section .text ; kodovy segment
3 main:
4 push __float32__(4.0) ; predej parametr
5 call Odmocnina ; zavolej funkci
6 call WriteFloatNewLine ; vypis vystup z EAX
7 ret
```
ISU-cv12 | 10/15

#### <u>In an</u>

## Parametry typu double

#### Datový typ double

Desetinná čísla typu double (64b) na zásobníku předáváme po polovinách:

*•* Počítač proměnné v paměti ukládá ve formátu little-endian a méně významné **BA JTY** (ne bity) jsou tedy na nižší adrese.

```
\begin{array}{c|cc}\n1 & \text{section} & \text{data} \\
2 & \text{X} & \text{db} & \text{0x01}\n\end{array}
```

```
\begin{array}{c|c} 2 & \text{X} \text{ db } 0x01,0x23,0x45,0x67,0x89,0xAB,0xCD,0xEF \text{ ; pole osmi bytu} \\ 3 & \text{Y} \text{ dq } 0x0123456789ABCDEF & \text{ ; ideal gword} \end{array}Y dq 0x0123456789ABCDEF ;jeden qword
```
adresa [X+0] [X+1] [X+2] [X+3] [X+4] [X+5] [X+6] [X+7] hodnota 0x01 0x23 0x45 0x67 0x89 0xAB 0xCD 0xEF

adresa [Y+0] [Y+1] [Y+2] [Y+3] [Y+4] [Y+5] [Y+6] [Y+7] hodnota 0xEF 0xCD 0xAB 0x89 0x67 0x45 0x23 0x01

Instrukcí PUSH na zásobník proto nejprve předáváme horní polovinu proměnné:

*•* Návratové hodnoty typu double stále vracíme v registru ST0 (konvence CDECL).

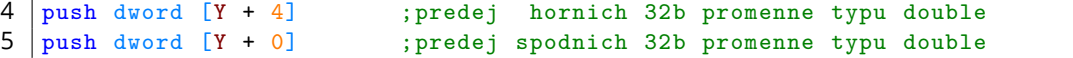

#### **TELE**

## $\mathbf{E}$  and

Funkce sečte dvě desetinná čísla (X a Y) typu double, předaná hodnotou přes zásobník:

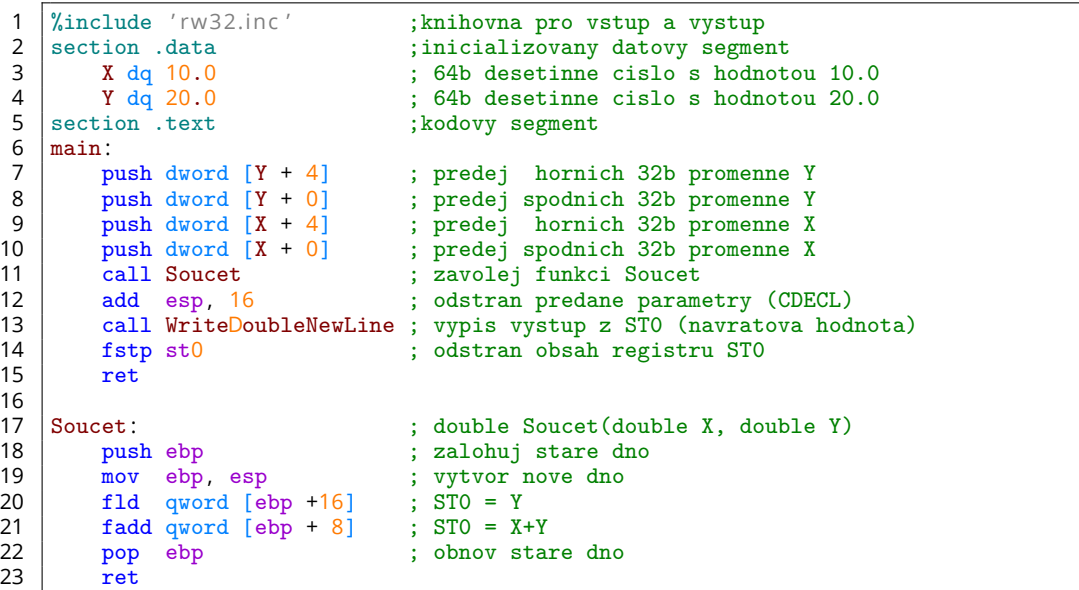

## $\mathbf{E}$  and

Funkce sečte dvě desetinná čísla (X a Y) typu double, předaná odkazem přes zásobník:

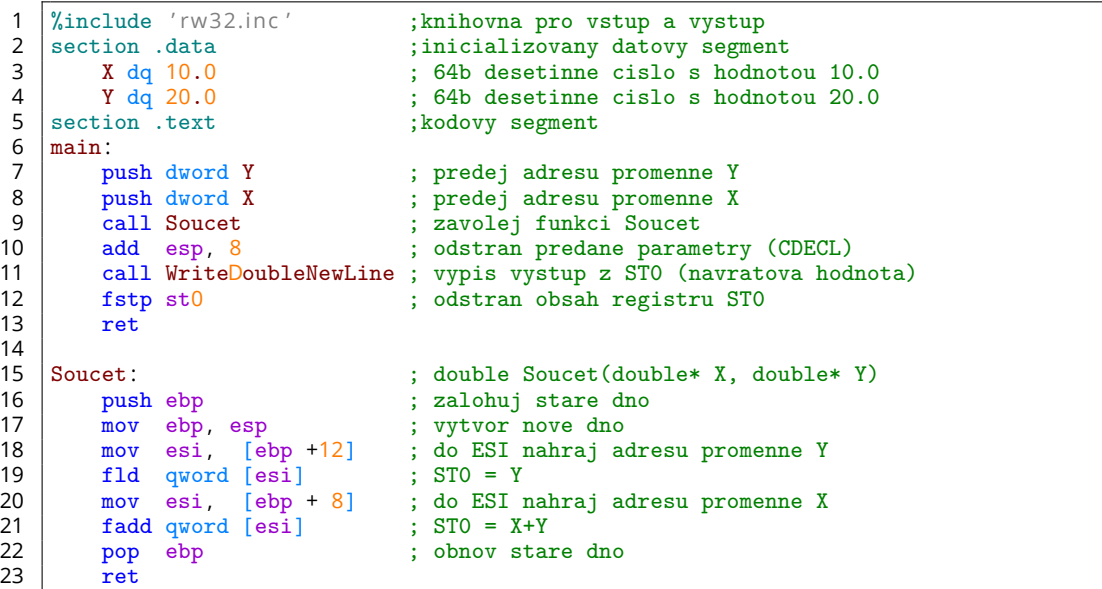

#### Na procvičení

#### $\Gamma$  and

Vyzkoušejte si:

- *•* Napište a zavolejte funkci PrintEquation, volanou dle konvence CDECL, která pomocí externí funkce printf vypíše rovnici pro součet dvou čísel (X a Y).
- *•* Vstupem funkce jsou řetězec (msg) a dvě čísla typu double předaná odkazem.

Například:

```
• msg, x, y => 10.000000 + 20.000000 = 30.000000
```

```
1 %include 'rw32.inc' ;knihovna pro vstup a vystup
2 extern printf ; externi funkce printf
3 section .data ;inicializovany datovy segment<br>
4 y dq 20.0 ; 64b desetinne cislo Y<br>
5 x dq 10.0 ; 64b desetinne cislo X
4 y dq 20.0 ; 64b desetinne cislo Y<br>5 x dq 10.0 ; 64b desetinne cislo X
                                     ; 64b desetinne cislo X
6 msg db "%f + %f = %f", 10, 0; vypisovany retezec
7 section .text ; kodovy segment
8 \mid \text{main}:9 push dword y ; predej treti parametr (Y) <br>
10 push dword x ; predej druhy parametr (X)
10 | push dword x ; predej druhy parametr (X)
11 push msg ; predej prvni parametr (retezec)
12 call PrintEquation ; zavolej funkci PrintEquation
13 add esp, 12 ; smaz predane parametry (CDECL)
14 ret
```